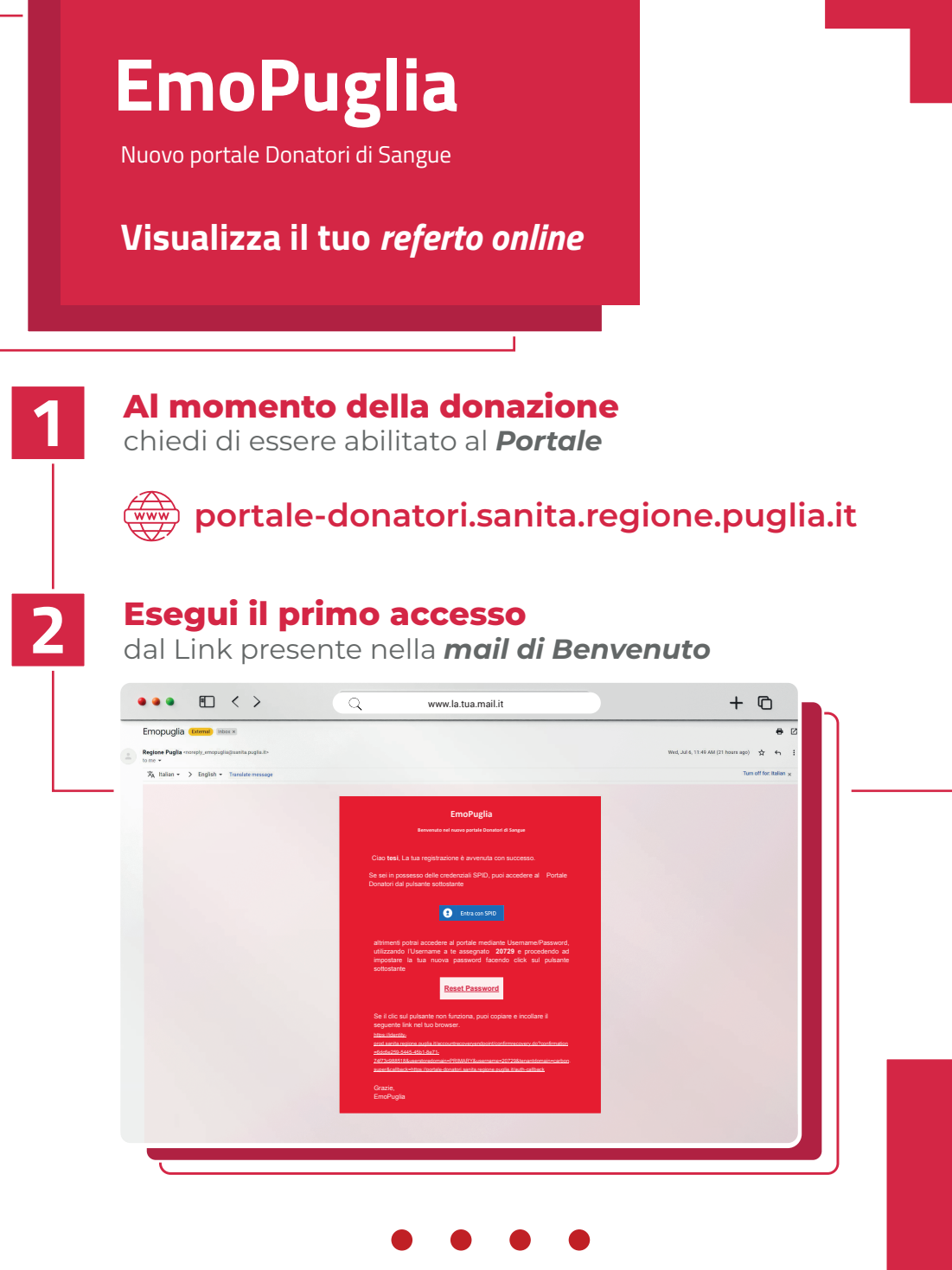

## **Visualizza il tuo** *referto online*

**ACCEDI CON SPID**

**4**

o con *user e password*

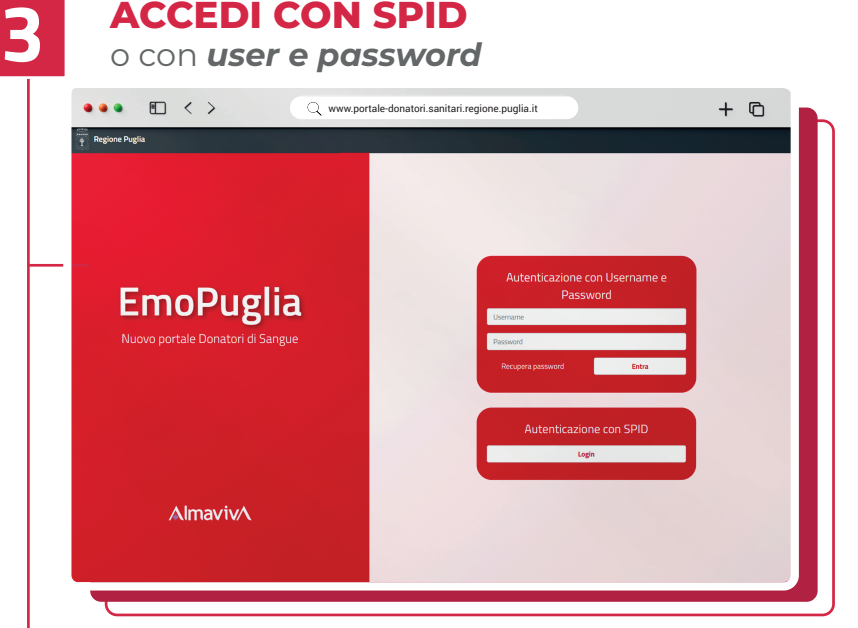

## **Visualizza e Scarica i tuoi referti**

dalla sezione *Accessi* della tua area riservata

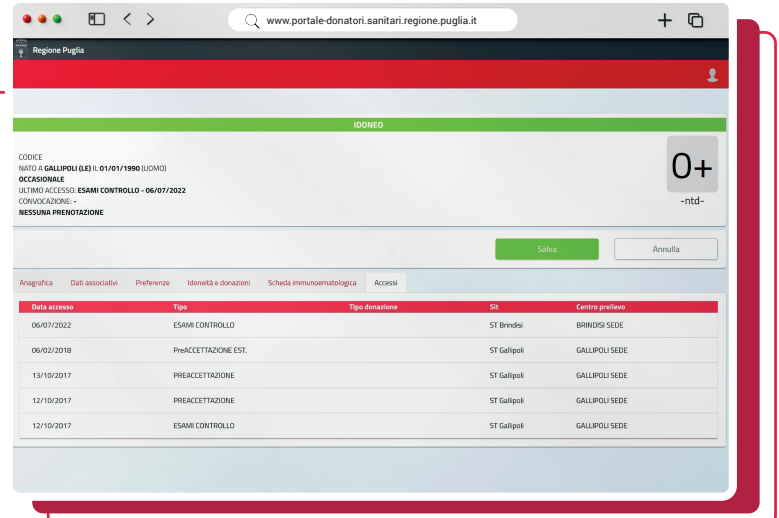

Per maggiori informazioni: Contatta il tuo **centro trasfusionale** di riferimento